## **Wymagane uprawnienia Java**

Aplet Java za¿<sup>1</sup>da<sup>3</sup> uprawnieñ wyœwietlonych w oknie dialogowym Ostrze¿enie o zabezpieczeniach. Aplet Java mo¿e wymagaæ do swojego dzia<sup>3</sup>anie dostêpu do pliku i innych zasobów komputera. Ka¿da z czynnoœci wymaga konkretnych uprawnieñ. Administrator sieci móg<sup>3</sup> ju¿ zdecydowaæ, które uprawnienie s<sup>1</sup> dozwolone. Dla dozwolonych uprawnieñ móg<sup>3</sup> te¿ okreœliæ, czy u¿ytkownik powinien byæ powiadamiany, gdy pojawia siê ich ¿<sup>1</sup>danie. W przeciwnym przypadku powiadomienia pojawiaj<sup>1</sup> siê jedynie wtedy, gdy aplet Java wymaga wiêkszych uprawnieñ ni¿ te dozwolone automatycznie przez administratora sieci.

Maj<sup>1</sup>c informacje o wydawcy oprogramowania oraz uprawnieniach wymaganych przez program, musisz zdecydowaæ, czy zainstalowaæ i uruchomiæ ten aplet Java. Jeœli nie masz pewnoœci, kliknij przycisk **OK** w oknie dialogowym **Alarm zabezpieczeñ**, a nastêpnie kliknij przycisk **Nie** w oknie dialogowym **Ostrze¿enie o zabezpieczeniach**.

Kliknij poni¿ej uprawnienie, aby uzyskaæ o nim wiêcej informacji:

FileIO **NetIO Thread Property** Execution **Reflection Printing Registry Security ClientStore** UI System Streams User Directed File IO Multimedia Custom

Informacje na temat wyœwietlania uprawnieñ na swoim komputerze mo¿esz znaleŸæ w Tematach pokrewnych.

{button ,AL("A\_IDH\_SEC\_ALERT\_VIEW\_JAVA\_CUSTOM\_SETTINGS")} Tematy pokrewne

Wyœwietla typ dostêpu, który ogl<sup>1</sup>dasz lub modyfikujesz. Mo<sub>ż</sub>esz klikn<sup>1</sup>æ typ dostêpu, a nastêpnie podaæ ponizej ustawienia tego typu dostêpu.

Miejsce na wpisanie nazwy pliku, który chcesz dodaæ do listy plików o dozwolonym konkretnym typie dostêpu. Mo¿esz wpisaæ pliki lub u¿yæ symboli wieloznacznych, takich jak \*.exe.

Przedstawia listê plików, którym jest przyznany okreœlony typ dostêpu.

Dodaje element do listy w celu uwzglêdnienia uprawnieñ.

Usuwa zaznaczony element z listy.

Miejsce na wpisanie nazwy pliku do wykluczenia z listy plików, którym przyznany jest okreœlony typ dostêpu.

Przedstawia listê plików, którym nie jest przyznany okreœlony typ dostêpu.

Okreœla, czy chcesz przyznaæ dostêp do bazy URL plików kodu.

Wyœwietla typ wyœwietlanego lub modyfikowanego dostêpu.

Miejsce na wpisanie wpisu rejestru do dodania do listy wpisów rejestru, którym jest przyznany okreœlony dostêp.

Przedstawia listê wpisów rejestru, którym przydzielono okreœlony dostêp.

Miejsce na wpisanie wpisu rejestru do wykluczenia z listy wpisów rejestru, którym przyznany jest okreœlony typ dostêpu.

Przedstawia listê wpisów rejestru, którym nie chcesz przyznawaæ okreœlonego dostêpu.

Okreœla, czy pozwalaæ apletom Java tworzyæ okna dialogowe.

Okreœla, czy pozwalaæ apletom Java tworzyæ okna najwy¿szego poziomu.

Okreœla, czy wyœwietlaæ ostrze¿enie, gdy aplet Java ¿<sup>1</sup>da utworzenia okna najwy¿szego poziomu.

Okreœla, czy pozwalaæ apletom Java u¿ywaæ schowka do wycinania, kopiowania i wklejania informacji.

Okreœla, aby pozwalaæ apletom Java uzyskiwaæ nieograniczony dostêp do w<sup>3</sup>aœciwoœci systemu.

Okreœla, aby pozwalaæ na dostêp do w<sup>3</sup>aœciwoœci systemu oraz okreœlonych sufiksów oraz aby zabraniaæ dostêpu do wykluczonych w<sup>3</sup>aœciwoœci systemu.

Miejsce na wpisanie sufiksów, do których maj<sup>1</sup> dostêp aplety Java.

Miejsce na wpisanie w<sup>3</sup>aœciwoœci systemu, do których maj<sup>1</sup> dostêp aplety Java.

Miejsce na wpisanie w<sup>3</sup>aœciwoœci systemu, do których aplety Java nie powinny mieæ dostêpu.

Okreœla, czy zezwalaæ na typ <sup>3</sup>adowania skojarzony z tym obiektem publicznego uprawnienia.

Okreœla, czy zezwalaæ na typ <sup>3</sup>adowania odwo<sup>3</sup>uj<sup>1</sup>cy siê do dowolnego innego typu <sup>3</sup>adowania innego od tego skojarzonego z tym obiektem publicznego uprawnienia.

Okreœla, czy zezwalaæ na typ <sup>3</sup>adowania odwo<sup>3</sup>uj<sup>1</sup>cy siê do klas systemu publicznego.

Okreœla, czy zezwalaæ na typ <sup>3</sup>adowania skojarzony z tym obiektem uprawnienia.

Okreœla, czy zezwalaæ na typ <sup>3</sup>adowania odwo<sup>3</sup>uj<sup>1</sup>cy siê do dowolnego innego typu <sup>3</sup>adowania innego od tego skojarzonego z tym obiektem uprawnienia.

Okreœla, czy zezwalaæ na typ <sup>3</sup>adowania odwo<sup>3</sup>uj<sup>1</sup>cy siê do zadeklarowyanych klas systemowych.

Okreœla, czy zezwalaæ apletom Java na czytanie plików, jeœli u¿ytkownik na to pozwala.

Okreœla, czy zezwalaæ apletom Java na zapisywanie w plikach, jeœli u¿ytkownik na to pozwala.

Okreœla, ile miejsca na komputerze u¿ytkownika mog<sup>1</sup> u¿ywaæ aplety Java.

Okreœla, czy zezwalaæ apletom Java na ignorowanie podanych przez u¿ytkownika ograniczeñ iloœci miejsca na wszystkie pliki internetowe.

Okreœla, czy mo¿na tworzyæ pliki wêdruj<sup>1</sup>ce. Pliki wêdruj<sup>1</sup>ce s<sup>1</sup> tworzone w profilu u¿ytkownika i s<sup>1</sup> obecne na ka¿dym komputerze, do którego u¿ytkownik jest zalogowany.

Okreœla, czy mo¿na uruchamiaæ aplikacje podane w polu Pozwalaj na wykonywanie.

Okreœla, które programy mo¿na uruchamiaæ.
Okreœla, których programów nie mo¿na uruchamiaæ.

Okreœla, czy zezwalaæ na nieograniczony dostêp do w<sup>1</sup>tka.

Okreœla, czy zezwalaæ na nieograniczony dostêp do grupy w<sup>1</sup>tków.

Okreœla, czy obiekt uprawnieñ pozwala na wys<sup>3</sup>anie strumienia System.in.

Okreœla, czy obiekt uprawnieñ pozwala na ustawienie strumienia System.out.

Okreœla, czy obiekt uprawnieñ pozwala na ustawienie strumienia System.err.

Okreœla, czy klasy, które maj<sup>1</sup> uprawnienie PrintingPermission bêd<sup>1</sup> mog<sup>3</sup>y korzystaæ z us<sup>3</sup>ug drukowania.

Okreœla, czy zezwalaæ na dostêp do rozszerzonych aspektów interfejsu API DirectX.

Okreœla, czy zezwalaæ na dostêp do klas zabezpieczeñ JDK java.lang.security.

Wyœwietla typ wyœwietlanej lub modyfikowanej komunikacji. Mo¿esz klikn<sup>1</sup>æ typ komunikacji, a nastêpnie ustawiæ poni¿ej ustawienia dla tego typu komunikacji.

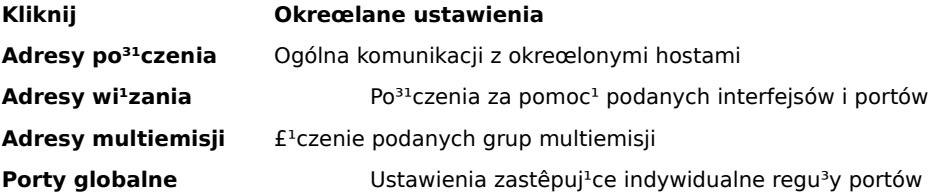

Miejsce na wpisanie hosta i portu dodawanego do listy hostów i portów, które maj<sup>1</sup> zezwolenie na okreœlon<sup>1</sup> komunikacjê.

Przedstawia listê hostów i portów, które maj<sup>1</sup> zezwolenie na okreœlon<sup>1</sup> komunikacjê.

Miejsce na wpisanie hosta i portu wykluczanego z listy hostów i portów, które maj<sup>1</sup> zezwolenie na okreœlon<sup>1</sup> komunikacjê.

Przedstawia listê hostów i portów, które nie maj<sup>1</sup> zezwolenia na okreœlon<sup>1</sup> komunikacjê.

Okreœla, czy chcesz po<sup>31</sup>czyæ siê z plikowym adresem URL.

Okreœla, czy chcesz po<sup>31</sup>czyæ siê z nieplikowym adresem URL.

Miejsce na wpisanie nazwy i danych uprawnieñ, które chcesz dodaæ do listy niestandardowych ustawieñ uprawnieñ.

Przedstawia listê nazw i danych dodawanych niestandardowych ustawieñ uprawnieñ.

Kliknij, aby ustawiæ poziom zabezpieczeñ na Wysokie (najbezpieczniejsze).

Kliknij, aby ustawiæ poziom zabezpieczeñ na Œrednie.

### **Wyœwietlanie niestandardowych ustawieñ Java**

Uprawnienia s<sup>1</sup> ustawiane przez administratora sieci za pomoc<sup>1</sup> pakietu Internet Explorer Administration Kit. Nie mo¿na edytowaæ tych ustawieñ, ale mo¿na je wyœwietliæ.

- 1 Kliknij prawym przyciskiem ikonê **Internet** na pulpicie, a nastêpnie kliknij przycisk **W³aœciwoœci**.
- 2 Kliknij kartê **Zabezpieczenia**, a nastêpnie kliknij przycisk **Niestandardowe**.
- 3 Na liœcie ustawienia w obszarze **Java** kliknij pozycjê **Niestandardowe**.
- 4 Kliknij przycisk **Niestandardowe ustawienia jêzyka Java** u do<sup>3</sup>u okna dialogowego.

### **Uwagi**

- · Jeœli u do³u okna dialogowego ustawieñ Java pojawia siê przycisk **Edytuj**, mo¿esz zmieniæ te ustawienia.
- · Jeœli u do<sup>3</sup>u okna dialogowego ustawieñ Java nie pojawia siê przycisk Edytuj, skontaktuj siê z administratorem sieci.

{button ,AL("A\_IDH\_SEC\_ALERT\_MORE\_INFO")} Tematy pokrewne

Zamyka okno dialogowe i zapisuje wprowadzone zmiany.

Zamyka okno dialogowe bez zapisywania wprowadzonych zmian.

### **Edytor stref - okno dialogowe**

W tej strefie mo¿na przypisywaæ uprawnienia Nie podpisany, Dozwolony, Kwestionowany/Odmowa. Uprawnienie, które nie ma przypisanej wartoœci Nie podpisany lub Dozwolony ma przypisan<sup>1</sup> wartoœæ Kwestionowany/Odmowa,

Przy uprawnieniach Kwestionowany/Odmowa mo¿na przypisaæ konkretne uprawnienia jako Kwestionowany, a pozosta<sup>3</sup>e uprawnienia bêd<sup>1</sup> przypisane jako Odmowa. Lub te¿ mo¿na przypisaæ konkretne uprawnienia jako Odmowa, a wszystkie pozosta<sup>3</sup>e uprawnienia bêd<sup>1</sup> przypisane jako Kwestionowany.

Jeœli chcesz automatycznie nadawaæ wszystkie uprawnienia bez otwierania odpowiedniego pola edycji i w<sup>31</sup>czania wszystkich uprawnieñ, możesz wybraæ opcjê Zezwalaj na pe<sup>3</sup>ny zestaw uprawnieñ.

#### **Ustawienia niestandardowe - okno dialogowe**

W tym oknie dialogowym wyœwietlane s<sup>1</sup> uprawnienia Java nadane przez administratora sieci.

Aplet Java mo¿e wymagaæ do swojego dzia<sup>3</sup>anie dostêpu do pliku i innych zasobów komputera. Ka¿da z czynnoœci wymaga konkretnych uprawnieñ. Administrator sieci móg<sup>3</sup> ju¿ zdecydowaæ, które uprawnienie s<sup>1</sup> dozwolone. Dla dozwolonych uprawnieñ móg<sup>3</sup> te¿ okreœliæ, czy u¿ytkownik powinien byæ powiadamiany, gdy pojawia siê ich ¿<sup>1</sup>danie. W przeciwnym przypadku powiadomienia pojawiaj<sup>1</sup> siê jedynie wtedy, gdy aplet Java wymaga wiêkszych uprawnieñ ni¿ te dozwolone automatycznie przez administratora sieci.

Ka¿da z kart przedstawia trzy typy zestawów uprawnieñ:

**Nie podpisany** Uprawnienia nadawane nie podpisanej pobranej zawartoœci

**Dozwolony** Uprawnienia, które nie wymagaj<sup>1</sup> potwierdzenia przez u¿ytkownika

Kwestionowany/Odmowa Uprawnienia, które wymagaj<sup>1</sup> potwierdzenia przez u¿ytkownika lub które s<sup>1</sup> absolutnie zakazane

Nastêpuj<sup>1</sup>ce uprawnienia mog<sup>1</sup> byæ przypisane tym kartom:

FileIO NetIO **Thread** Property **Execution Reflection Printing Registry Security ClientStore** UI System Streams User Directed File IO **Multimedia** Custom

### **We-Wy plików - karta**

Ta karta s<sup>3</sup>u¿y do okreœlania plików i typów plików, którym zezwalasz na zestaw uprawnieñ tej strefy. Domyœlnie wszystkie pliki s<sup>1</sup> wykluczone, wiêc nie trzeba okreœlaæ plików do wykluczenia, o ile nie stanowi<sup>1</sup> one podzbioru uwzglêdnionych plików. Na przyk<sup>3</sup>ad, jeœli uwzglêdniasz typ pliku (\*.avi), mo¿esz wykluczyæ konkretny plik tego typu (wielki.avi). Mo¿esz okreœliæ ró¿ne uprawnienia dla ró¿nych typów dostêpu: Odczyt, Zapis i Usuwanie.

# **Uwaga**

### **Rejestr - karta**

Ta karta s<sup>3</sup>u¿y do okreœlania wpisów rejestru, którym zezwalasz na zestaw uprawnieñ tej strefy. Domyœlnie wszystkie wpisy rejestru s<sup>1</sup> wykluczone, wiêc nie trzeba okreœlaæ wpisów do wykluczenia, o ile nie stanowi<sup>1</sup> one podzbioru uwzglêdnionych wpisów. Na przyk<sup>3</sup>ad, jeœli uwzglêdniasz wpis HKEY\_CURRENT\_USER, mo¿esz wykluczyæ konkretn<sup>1</sup> kategoriê tego wpisu (HKEY\_CURRENT\_USER\NETWORK). Mo¿esz okreœliæ ró¿ne uprawnienia dla ró¿nych typów dostêpu: Odczyt, Zapis i Usuwanie.

### **Uwaga**

## **UI - karta**

Karta ta s<sup>3</sup>u¿y do okreœlania uprawnieñ dla niektórych bardziej widocznych czynnoœci, których mo¿e za¿<sup>1</sup>daæ aplet Java na komputerze u¿ytkownika, takich jak tworzenie okna lub okna dialogowego, dostêp do w<sup>3</sup>aœciwoœci systemu (na przyk<sup>3</sup>ad plików .ini) lub sprawdzania informacji w celu okreœlenia ich struktury, aby program móg<sup>3</sup> pobraæ informacje. Uprawnienia te mog<sup>1</sup> byæ umieszczone na liœcie ustawieñ niestandardowych Java lub w oknie dialogowym **Ostrze¿enie o zabezpieczeniach**, gdy aplet Java ¿<sup>1</sup>da uprawnieñ, które wykraczaj<sup>1</sup> poza uprawnienia nadawane automatycznie.

### **Uwaga**

### **Ró¿ne - karta**

Karta ta s<sup>3</sup>u¿y do okreœlania uprawnieñ do odczytu, zapisu i przechowywania plików, uruchamiania programów, prowadzenia w<sup>1</sup>tków oraz innych. Uprawnienia te mog<sup>1</sup> byæ umieszczone na liœcie ustawieñ niestandardowych Java lub w oknie dialogowym Ostrze¿enie o zabezpieczeniach, gdy aplet Java ¿<sup>1</sup>da uprawnieñ, które wykraczaj<sup>1</sup> poza uprawnienia nadawane automatycznie.

# **Uwaga**

# **Net IO tab**

Karta ta s<sup>3</sup>u¿y do okreœlania typów dozwolonych po<sup>31</sup>czeñ oraz hostów i portów. Domyœlnie wszystkie hosty i porty s<sup>1</sup> wykluczone, wiêc nie ma potrzeby okreœlania hostów ani portów do wykluczenia, o ile nie s<sup>1</sup> one podzbiorem uwzglêdnionych hostów i portów. Mo¿esz okreœliæ ró¿ne uprawnienia dla ró¿nych typów po<sup>31</sup>czeñ: Adresy po<sup>31</sup>czenia, Adresy wi<sup>1</sup>zania, Multiemisja i Porty globalne.

# **Uwaga**

# **Niestandardowe - karta**

Karta ta s<sup>3</sup>u¿y do okreœlania ustawieñ W<sup>3</sup>aœciwoœci niestandardowych wed<sup>3</sup>ug nazw lub typów danych.

### **Uwaga**

<sup>-1</sup>danie lub uprawnienie dostêpu lub kontrolowania dostêpu do plików.

<sup>-1</sup>danie lub uprawnienie do wykonywania operacji sieciowych lub czynnoœci zwi<sup>1</sup>zanych z sieci<sup>1</sup>.

Uprawnienie kontroluj<sup>1</sup>ce mo¿liwoœæ tworzenia w<sup>1</sup>tków i grup w<sup>1</sup>tków oraz operowania nimi.

<sup>-1</sup>danie lub uprawnienie dostêpu do w<sup>3</sup>aœciwoœci systemu lub operowania nimi.

<sup>-1</sup>danie lub uprawnienie do sterowania innym programem lub uruchamianie go.
<sup>-1</sup>danie lub uprawnienie do wykonywania operacji odbicia lub u¿ywania interfejsu API do uzyskiwania dostêpu do elementów podanej klasy.

Uprawnienie kontroluj<sup>1</sup>ce dostêp do interfejsu API drukowania.

Uprawnienie kontroluj<sup>1</sup>ce mo¿liwoœæ uzyskiwania dostêpu do rejestru lub ¿<sup>1</sup>dania dostêpu do klucza rejestru.

Uprawnienie kontroluj<sup>1</sup>ce dostêp do klas zabezpieczeñ JDK java.lang.security.

Uprawnienie kontroluj<sup>1</sup>ce dostêp do pamiêci masowej klienta, która jest dostêpna przez klasê ClientStore.

<sup>-1</sup>danie używania rozszerzonego aspektu interfejsu API użytkownika lub uprawnienie kontroluj<sup>1</sup>ce możliwoceæ używania niektórych rozszerzonych funkcji AWT.

Uprawnienie kontroluj<sup>1</sup>ce mo¿liwoœæ zmiany wartoœci strumieni systemowych java.lang.System.in, java.lang.System.out oraz java.lang.System.err.

<sup>-1</sup>danie lub uprawnienie do wykonywania lub kontrolowania operacji wejœcia-wyjœcia kierowanych przez u¿ytkownika.

Uprawnienie zezwalaj<sup>1</sup>ce na uzycie rozszerzonej funkcjonalnoœci multimedialnej.

Uprawnienie lub  $i^1$ danie wykonania niestandardowych operacji.